## 「Teams」会議への参加方法

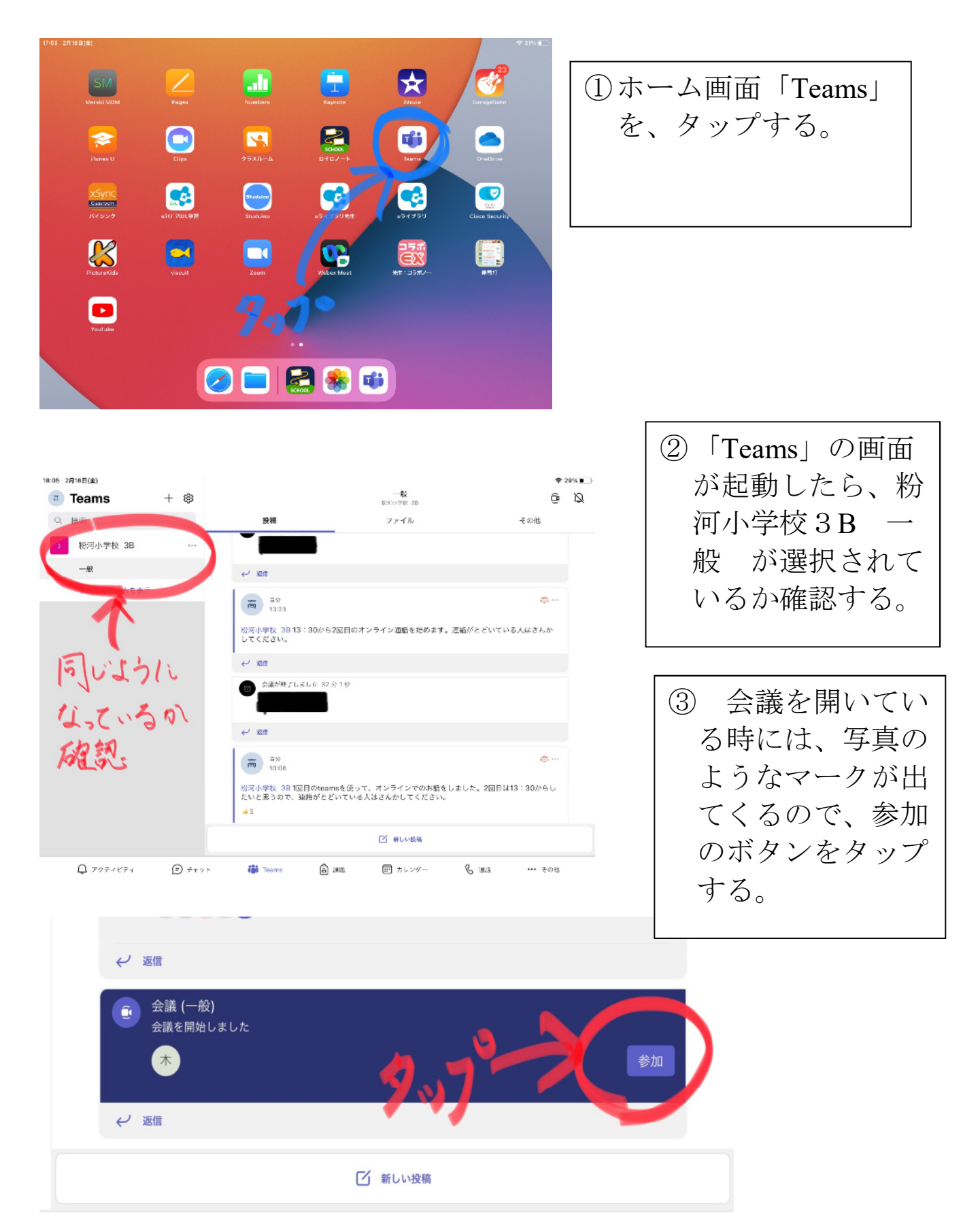

… その他

日 課題 田 カレンダー **B** 通話 to Teams

ット